Introduzione al corso di Laboratorio di Basi di Dati

Dario Della Monica

10 ottobre 2018

Dario Della Monica

- ▶ email: <dario.dellamonica@uniud.it>
- ▶ web: <http://users.dimi.uniud.it/~dario.dellamonica/>
	- $\triangleright$  [Home]  $\gg$  Teaching  $\gg$  Laboratorio di Basi di Dati
- ufficio: 2<sup>o</sup> piano, stecca nord, polo scientifico "Rizzi"
	- (ufficio del prof. Mirolo)

**A DIA K B A DIA K B A DIA K DIA K DIA B** 

 $\blacktriangleright$  altre info (cell, skype, ...) sulla mia pagina web

# Materiale corso

• Basi di dati: Modelli e linguaggi di interrogazione Atzeni-Ceri-Paraboschi-Torlone Terza edizione (o seguenti) McGraw-Hill

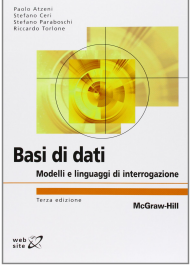

**KORKA SERKER SHORA** 

- altro materiale
	- slides, altri libri, software, ...
	- solitamente disponibile sulla mia pagina web e/o su moodle

# **Software**

- ► ChronoGeoGraph (by dott.ssa Donatella Gubiani): strumento software per la progettazione concettuale di basi di dati spatio-temporali (schemi Entità-Relazioni)
	- $\triangleright$  scaricabile dalla mia pagina web
	- $\triangleright$  richiede Java e sembra girare solo sotto Windows (no WinXP)
	- ▶ prossima lezione di laboratorio???
- $\triangleright$  pgadmin: piattaforma per gestione e sviluppo di basi di dati in **PostgreSQL**

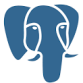

 $\triangleright$  disponibile per tutti i sistemi operativi (windows, linux, mac)

**A DIA K B A DIA K B A DIA K DIA K DIA B** 

- **Andrea Brunello illustrerà l'applicazione**
- $\triangleright$  meglio la versione 3 della 4

# Aula o laboratorio???

- ► la prima scelta è l'aula
- $\blacktriangleright$  in caso di difficoltà, laboratorio
- $\triangleright$  stay tuned (annunci in classe, pagina web, mailing list)

Mailing list

 $\triangleright$  se in un paio di giorni non ricevete una email, scrivetemi e sarete aggiunti

#### Esame

- $\triangleright$  progettazione e implementazione di una basi di dati
- $\blacktriangleright$  gruppi di max. 3 persone
- $\triangleright$  formare i gruppi e registrarsi via email
	- ▶ IMPORTANTE!!! inviare a me una email per registrare il gruppo (una email per gruppo, né più né meno), inviata da un membro (in Cc: gli altri membri del gruppo) e contenente la lista dei membri del gruppo (nomi completi, mittente incluso)

**A DIA K B A DIA K B A DIA K DIA K DIA B** 

- $\triangleright$  assegnazione dei progetti ai gruppi casuale, basata su politica First-In-First-Served
- ▶ progetto alternativo: migliorare il tool ChronoGeoGraph
	- $\triangleright$  da discutere con i docenti del corso
- ▶ voto unico (esame di Basi di Dati e Laboratorio)
	- **P** peso del voto del progetto:  $33\%$  25%

## Lezione odierna ...

 $\triangleright$  progettazione concettuale di una base di dati

- $\blacktriangleright$  analisi e raccolta dei requisiti
- $\blacktriangleright$  pattern di progetto
- $\triangleright$  strategie di progetto
- $\blacktriangleright$  qualità di uno schema concettuale
- $\triangleright$  cap. 8 "La progettazione concettuale" di "Atzeni-Ceri-Paraboschi-Torlone, terza edizione"
	- $\triangleright$  possibilmente, numerazione diversa in altre edizioni
- $\blacktriangleright$  differenze e intersezioni con le lezioni tenute finora sulla progettazione concettuale

**A DIA K DIA A DIA A DIA K DIA K DIA A DIA A DIA A DIA A DIA A DIA A DIA A DIA A DIA A DIA A DIA A DIA A DIA A D** 

### ... e lezioni, in generale

 $\blacktriangleright$  il mio consiglio è: interattività